## SAP ABAP table BAPI\_DISPUTE\_SPLIT\_OBJECT {FSCM-DM: Objects of Dispute Cases to be Created for Split}

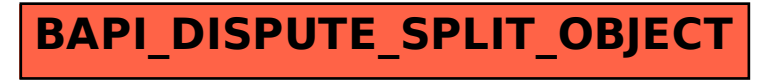